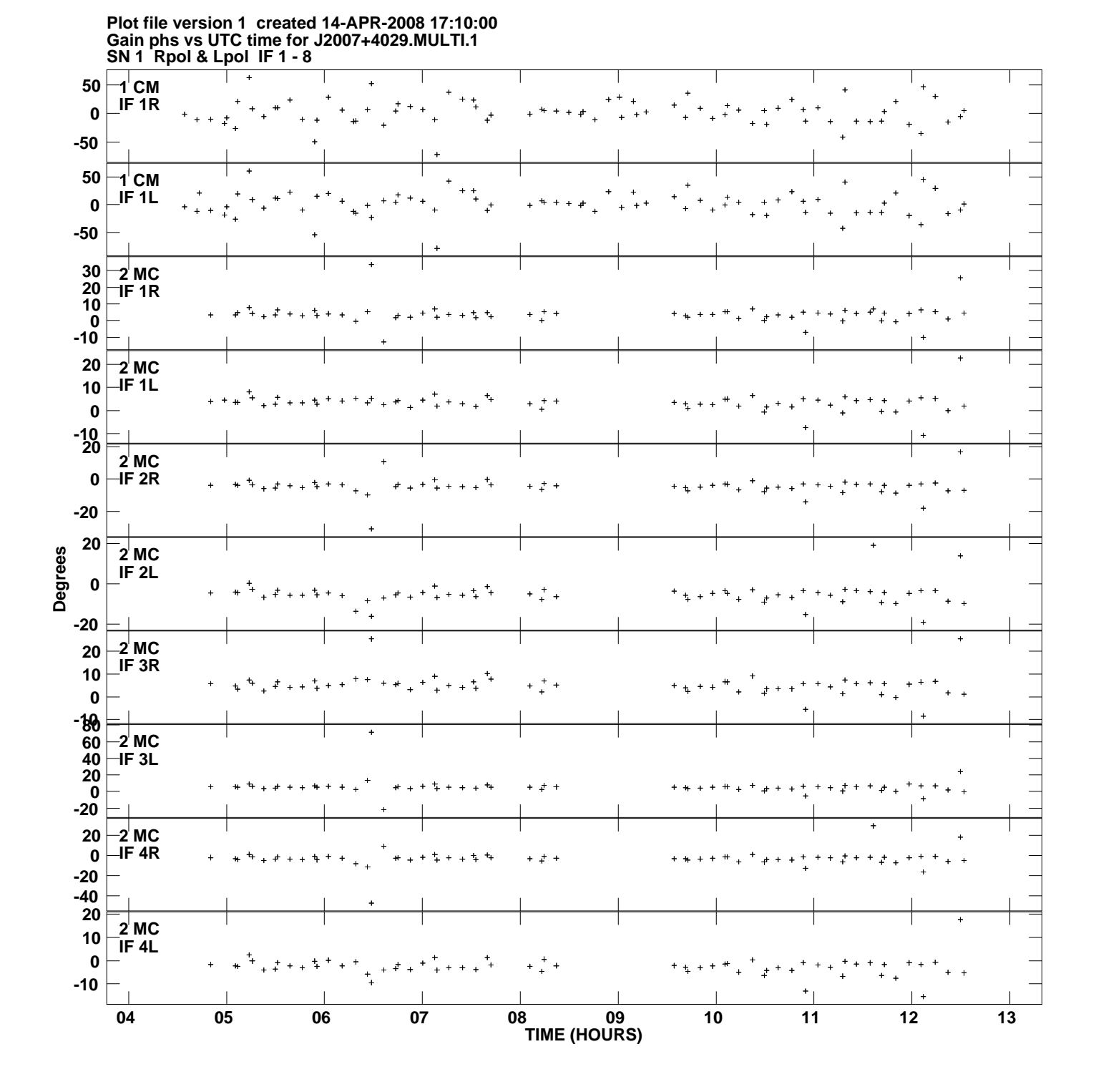

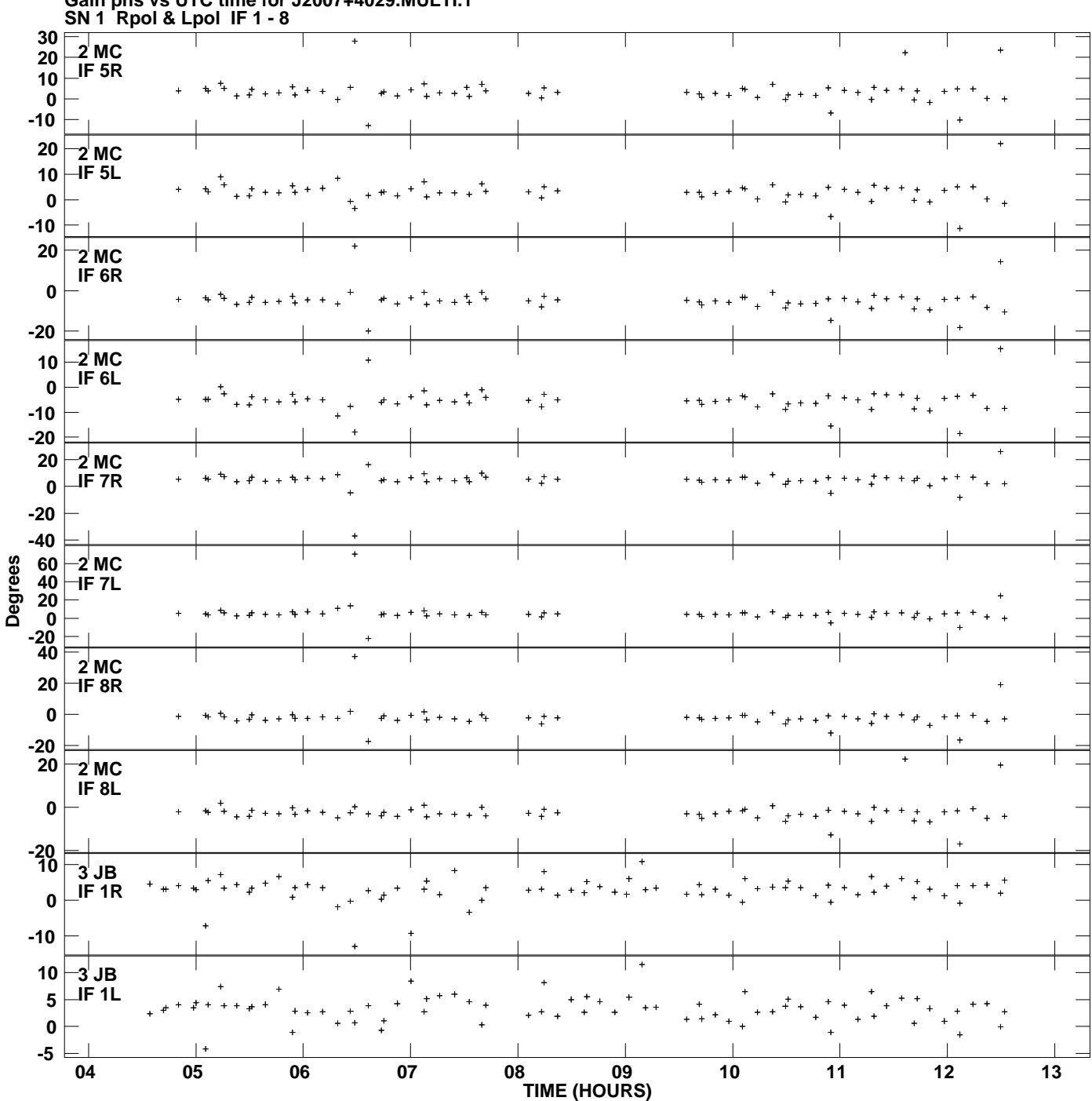

**Gain phs vs UTC time for J2007+4029.MULTI.1 Plot file version 2 created 14-APR-2008 17:10:00**

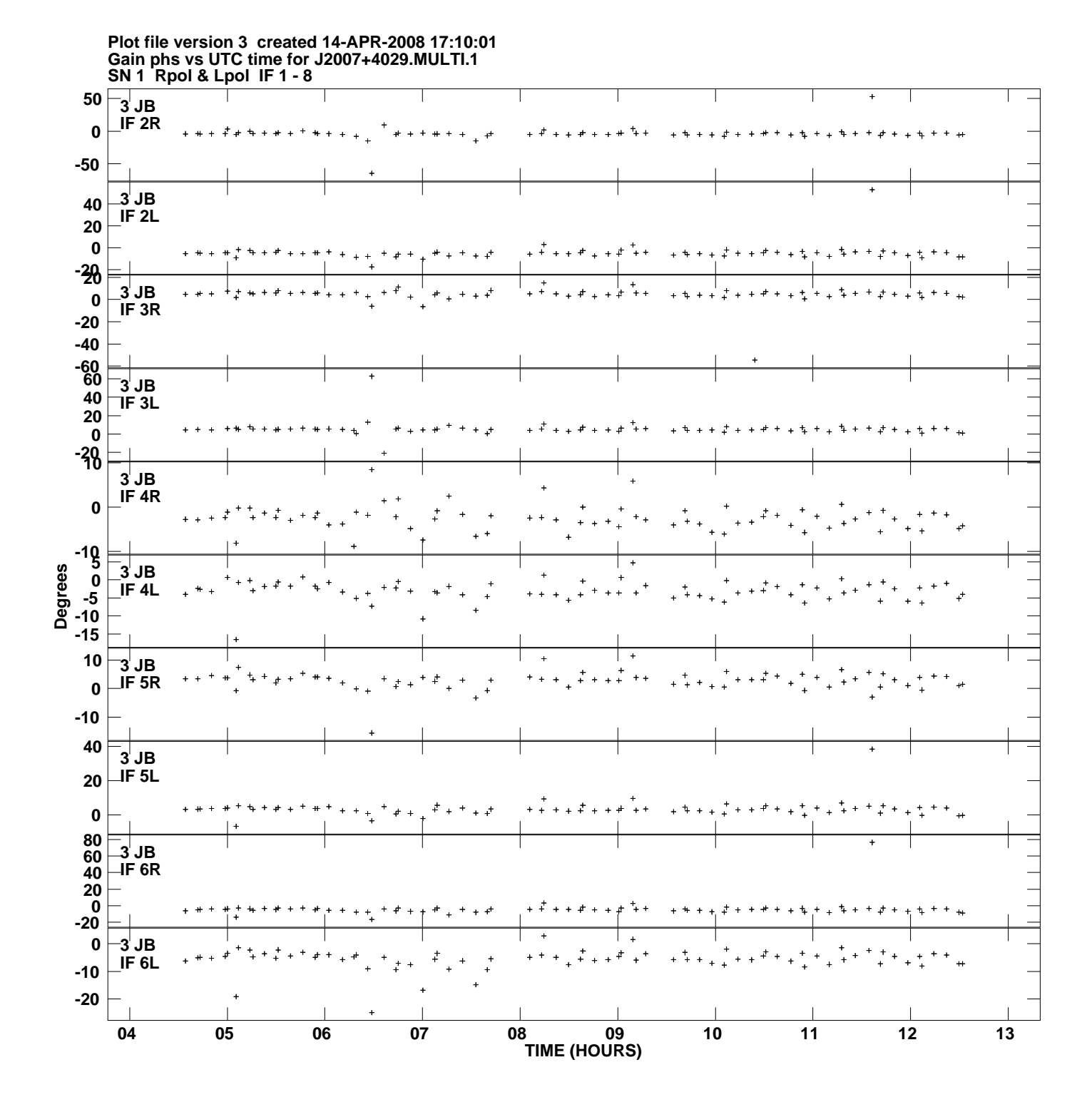

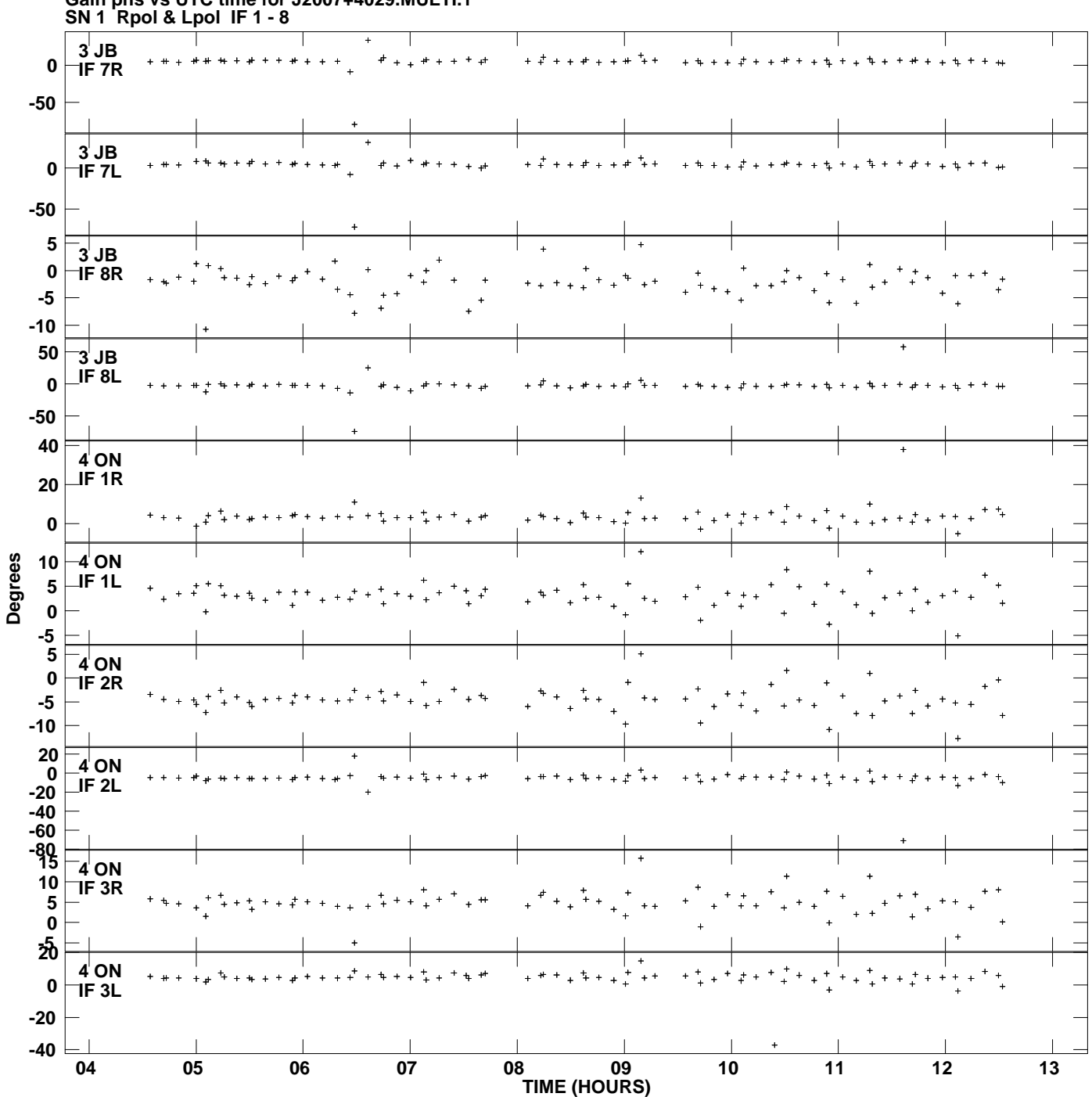

**Gain phs vs UTC time for J2007+4029.MULTI.1 Plot file version 4 created 14-APR-2008 17:10:01**

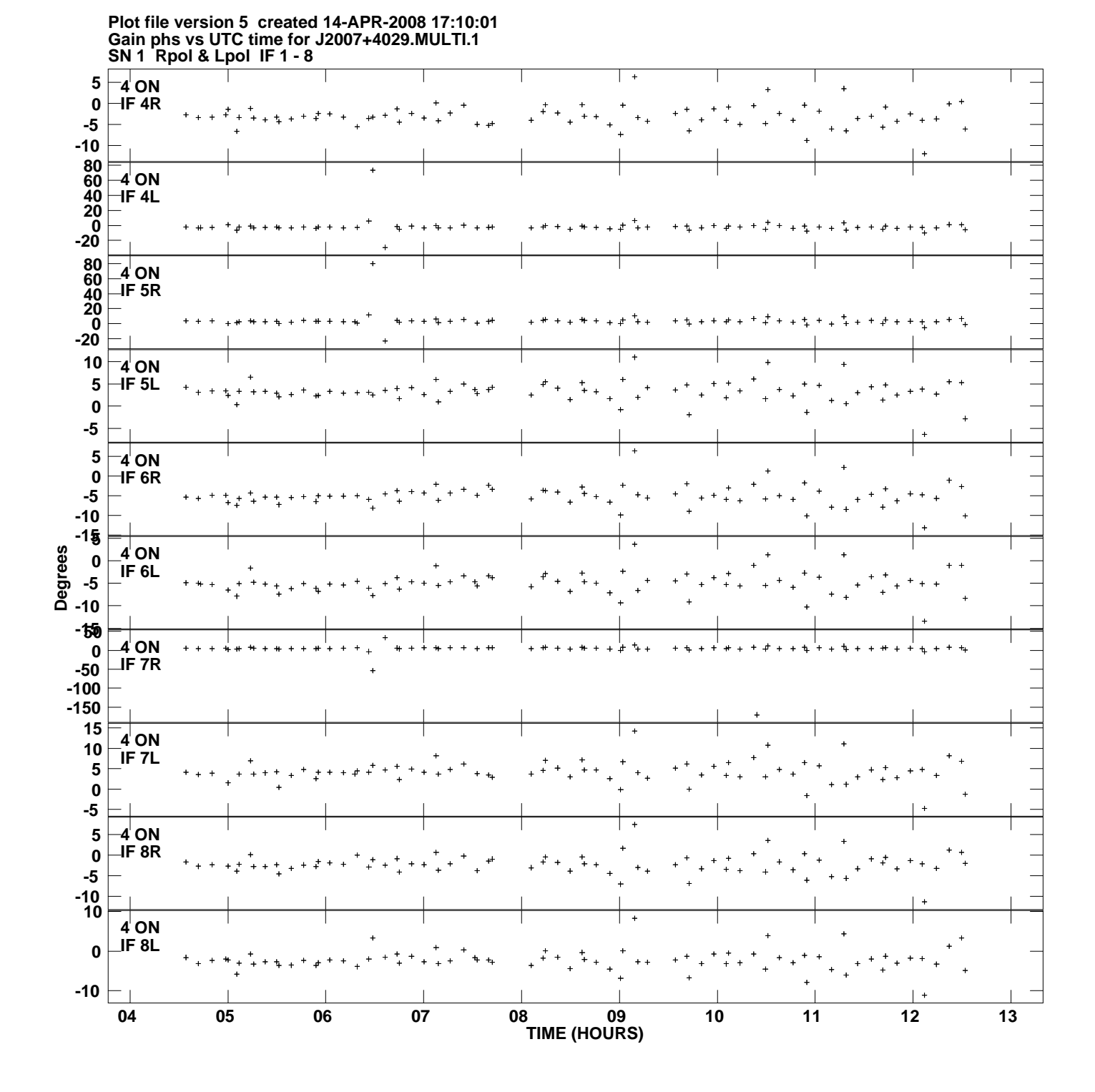

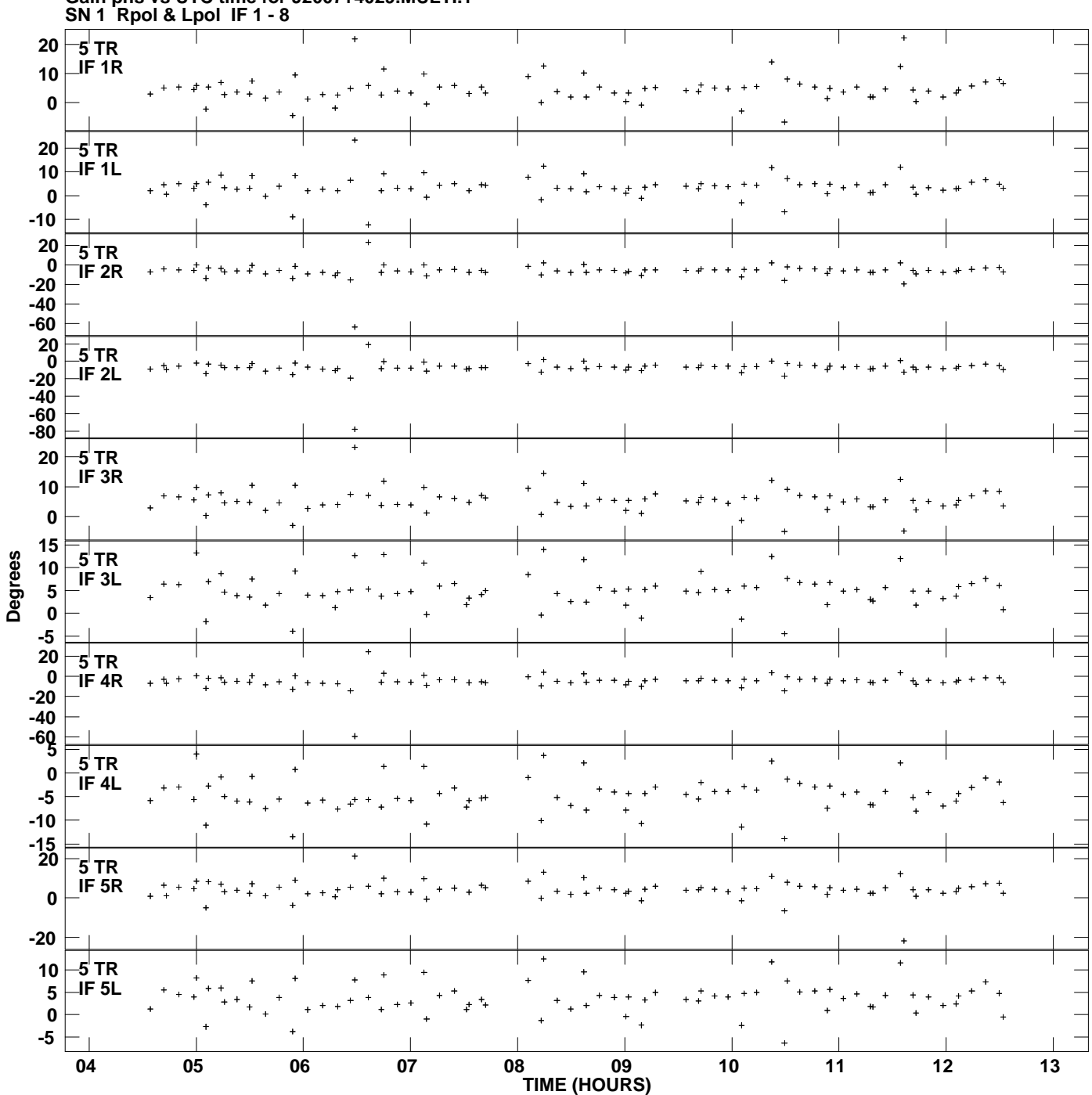

**Gain phs vs UTC time for J2007+4029.MULTI.1 Plot file version 6 created 14-APR-2008 17:10:01**

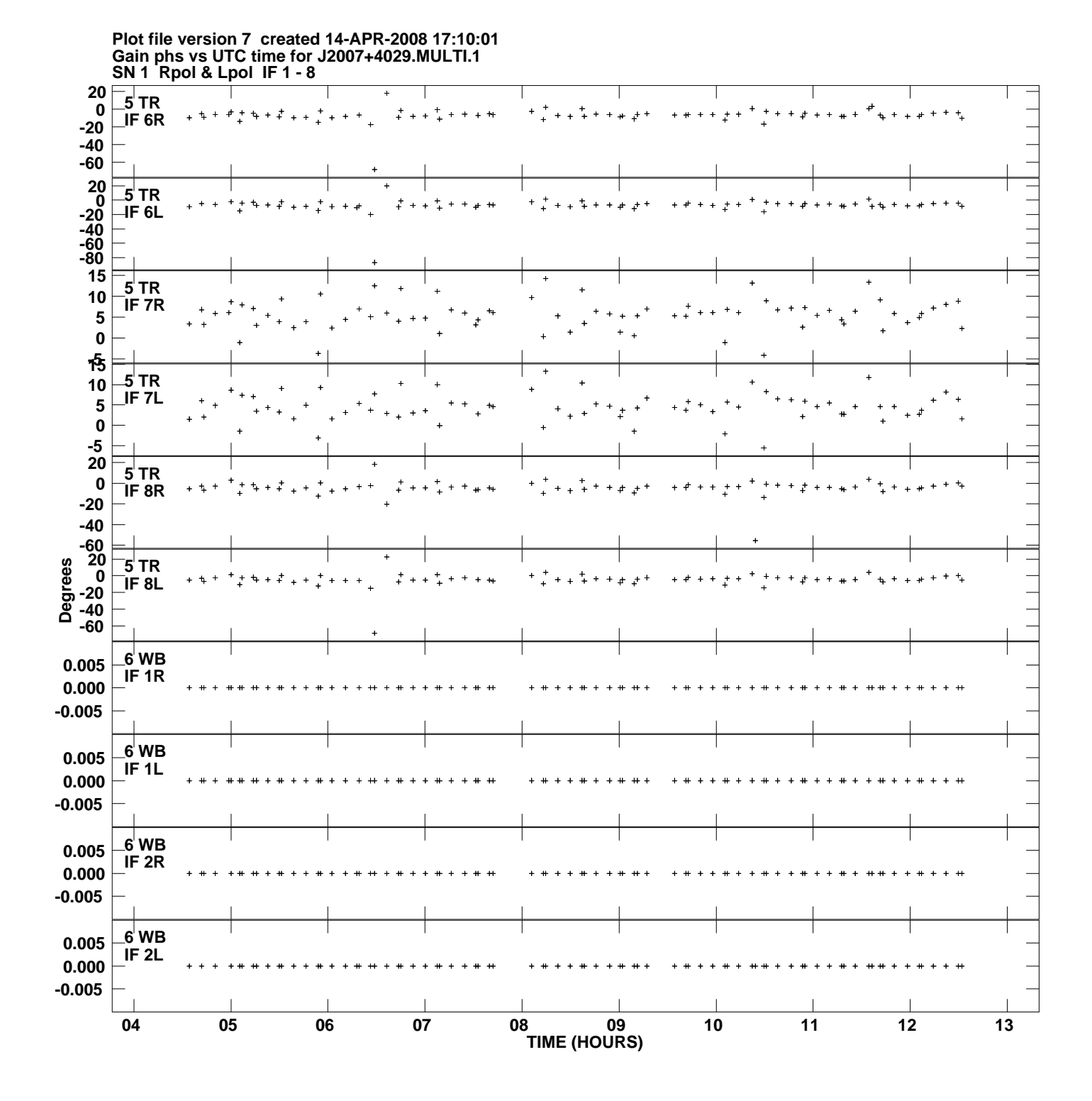

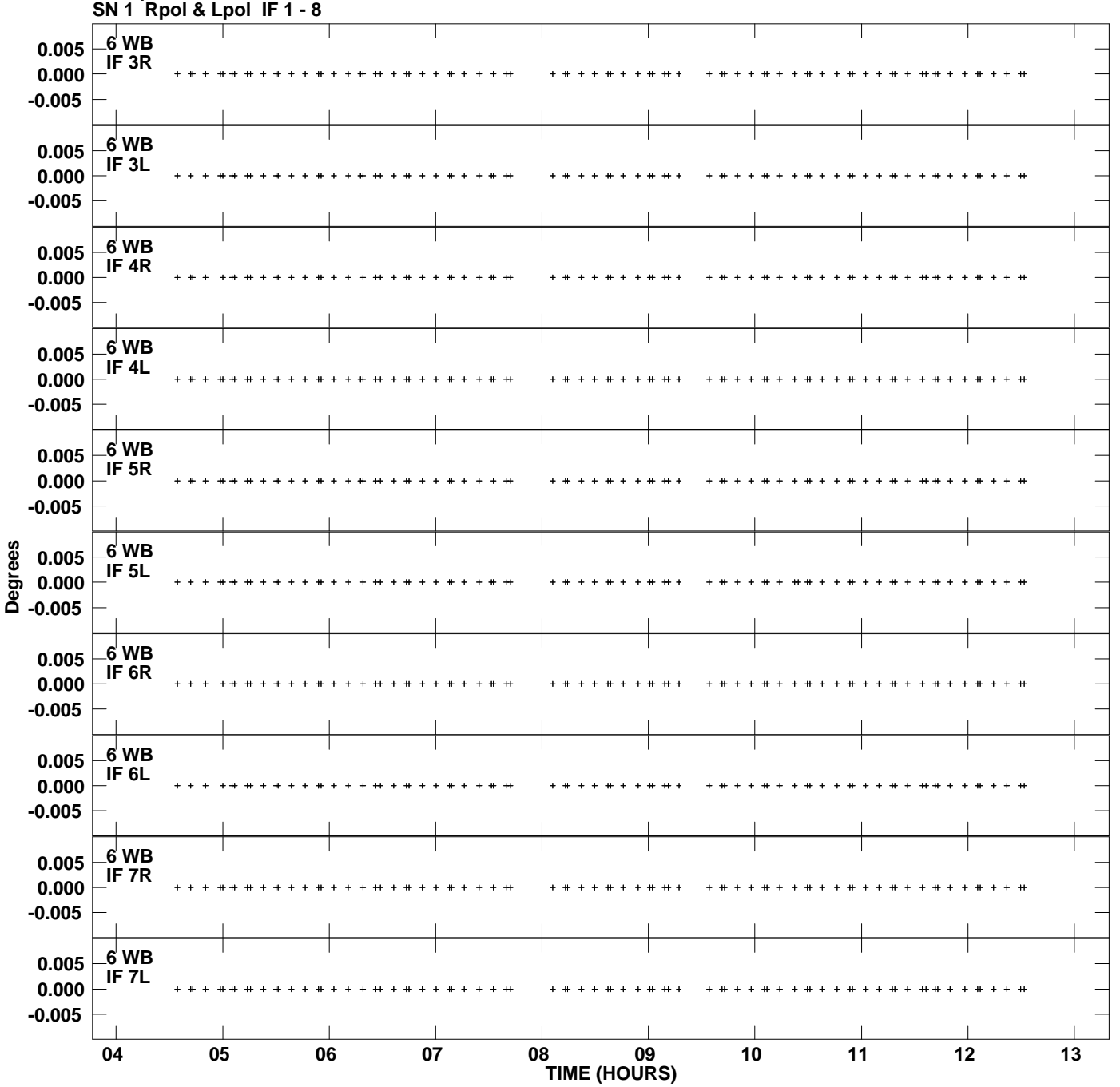

**Gain phs vs UTC time for J2007+4029.MULTI.1 Plot file version 8 created 14-APR-2008 17:10:01**

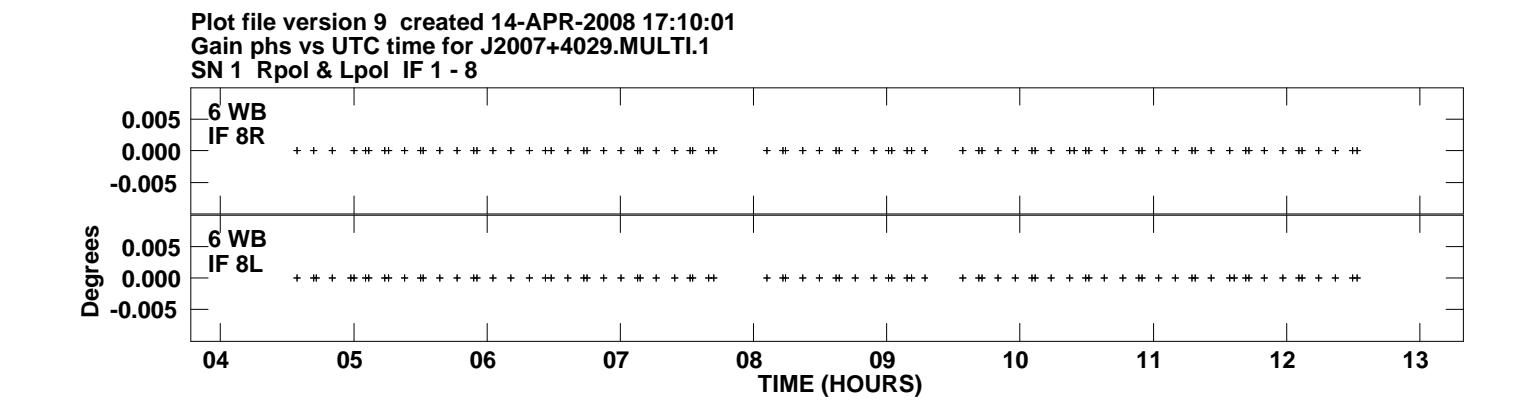